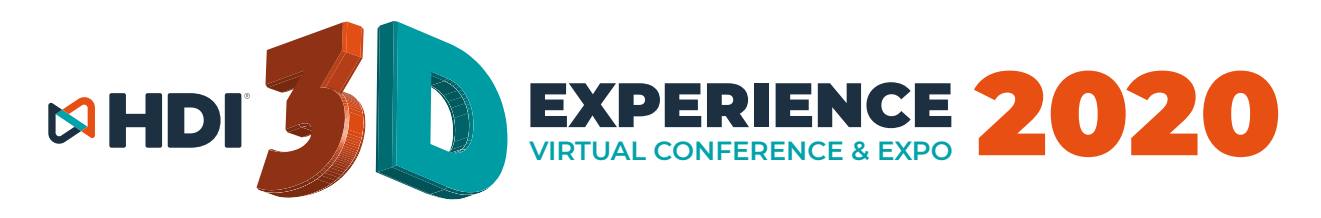

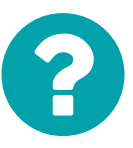

### A PLATAFORMA 3D DO HDI EXPERIENCE 2020 É COMPATÍVEL COM OS NAVEGADORES CHROME, SAFARI, FIREFOX E EDGE.

**DE TODOS, O CHROME É O MAIS RECOMENDADO.**

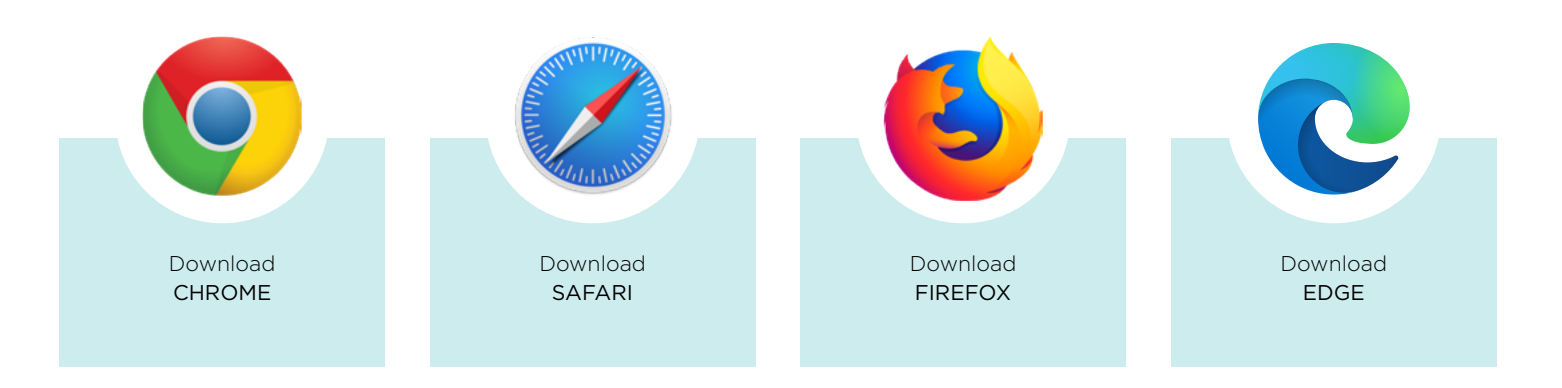

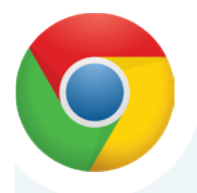

# Habilitar os pop-ups no **CHROME**

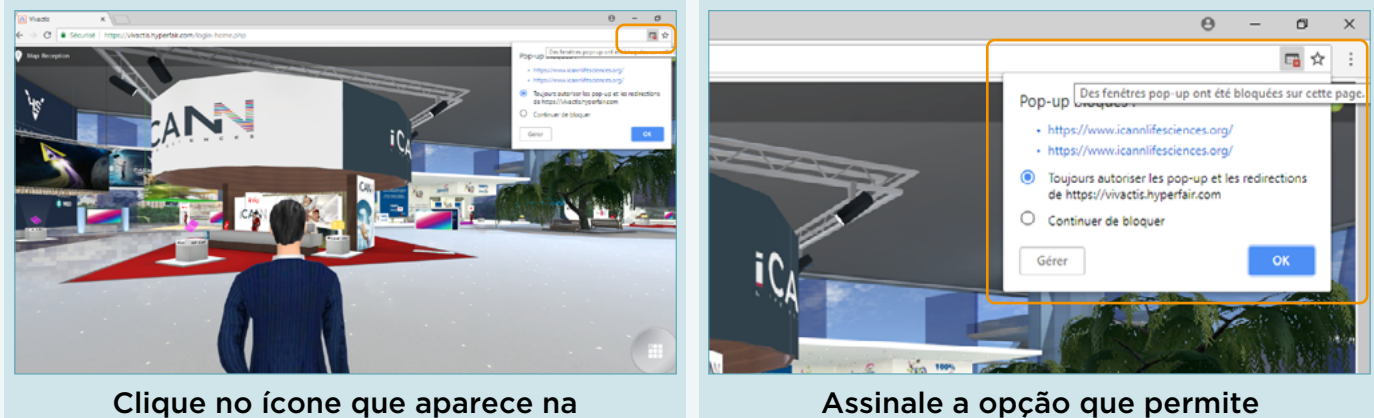

barra de endereço no topo a direita.

Assinale a opção que permite pop-ups nesse site.

www.hdibrasil.com.br/2020

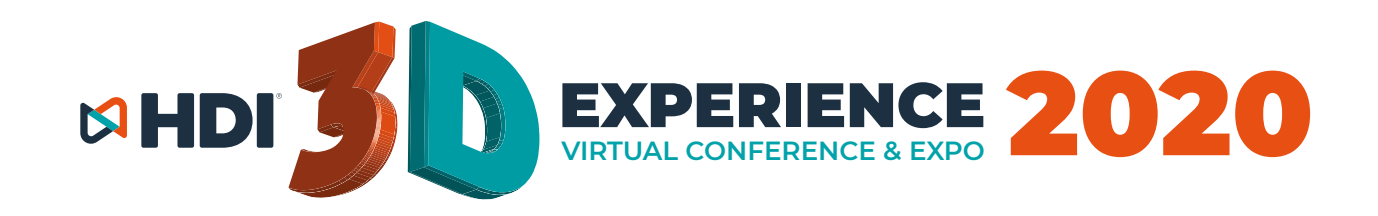

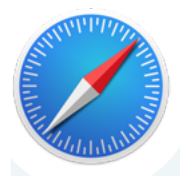

# HABILITAR OS POP-UPS NO **SAFARI**

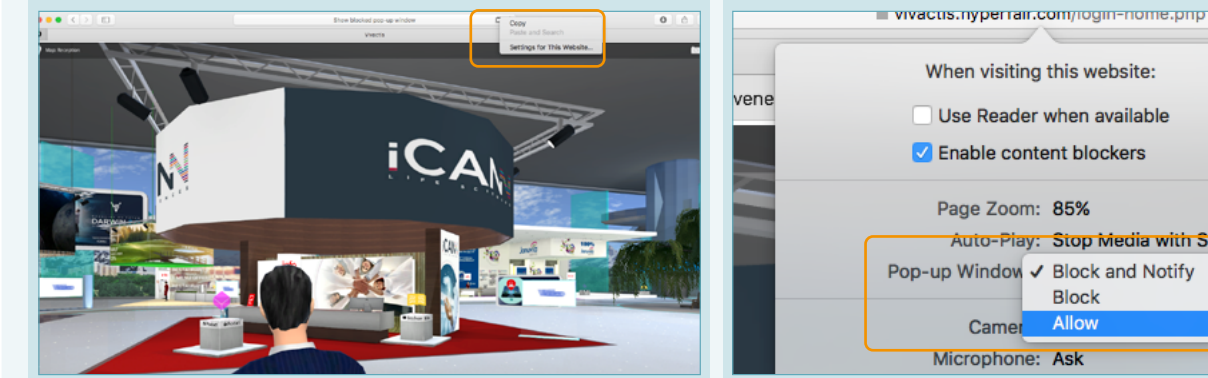

Clicar com o BOTÃO DIREITO do mouse no ícone que aparecerá no topo direito da página, e clique em SETTINGS / CONFIGURAÇÕES.

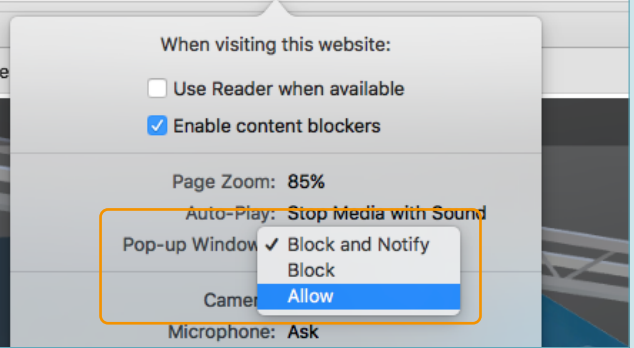

#### Habilite o pop-up desse site clicando em ALLOW / PERMITIR.

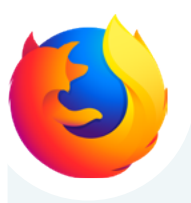

## Habilitar os pop-ups no **FIREFOX**

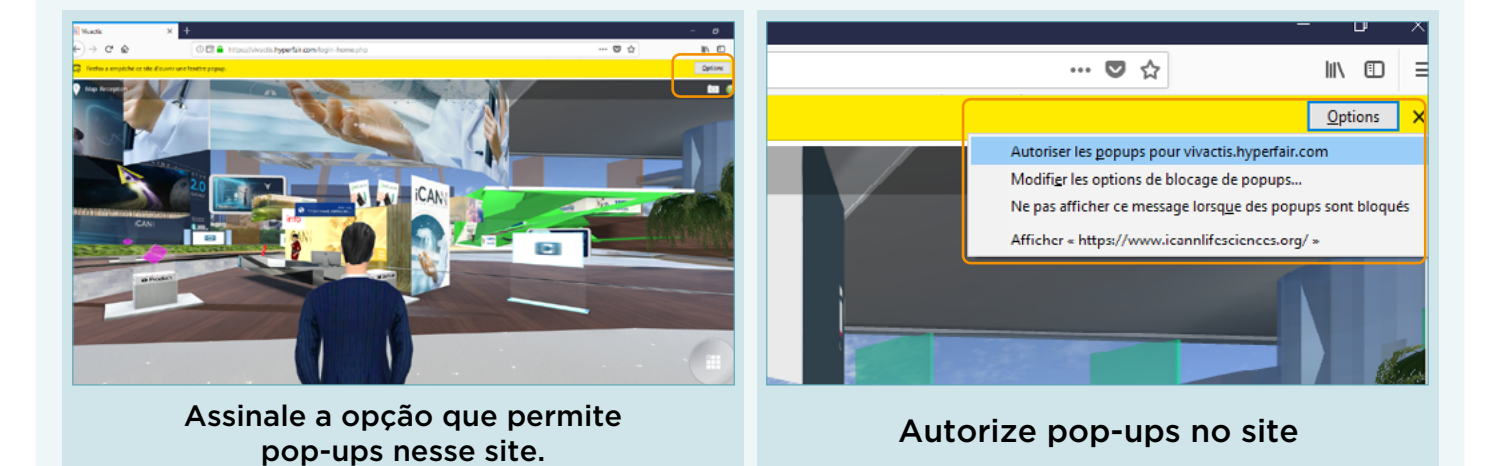

www.hdibrasil.com.br/2020

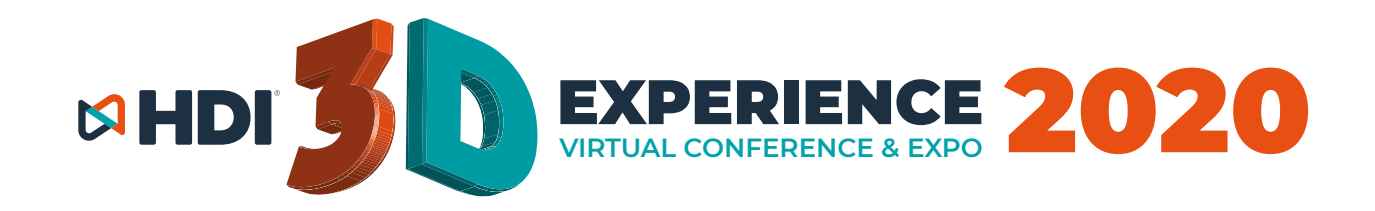

# HABILITAR OS POP-UPS NO **EDGE**

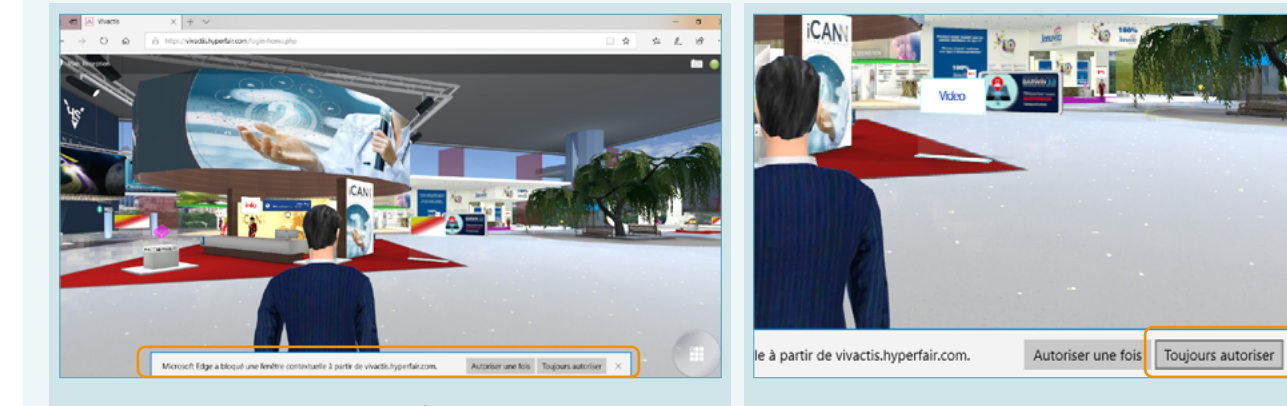

NA BARRA DO RODAPÉ DO NAVEGADOR... CLIQUE: SEMPRE PERMITIR

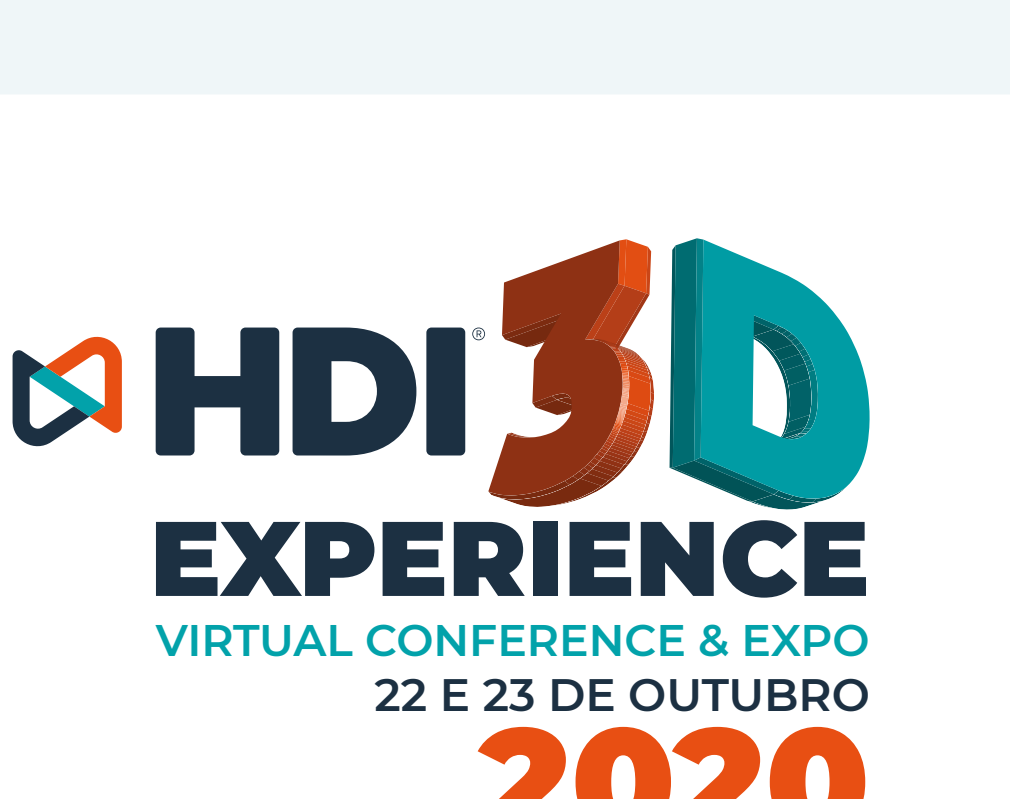

 $\times$ 

www.hdibrasil.com.br/2020